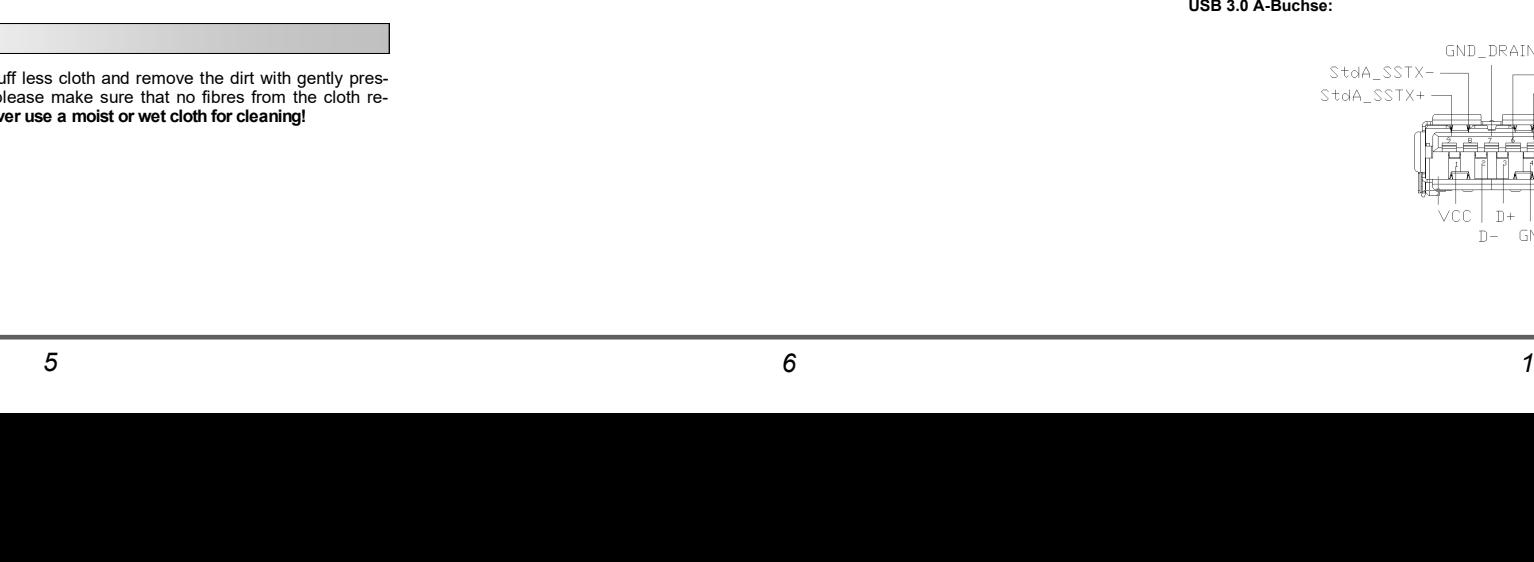

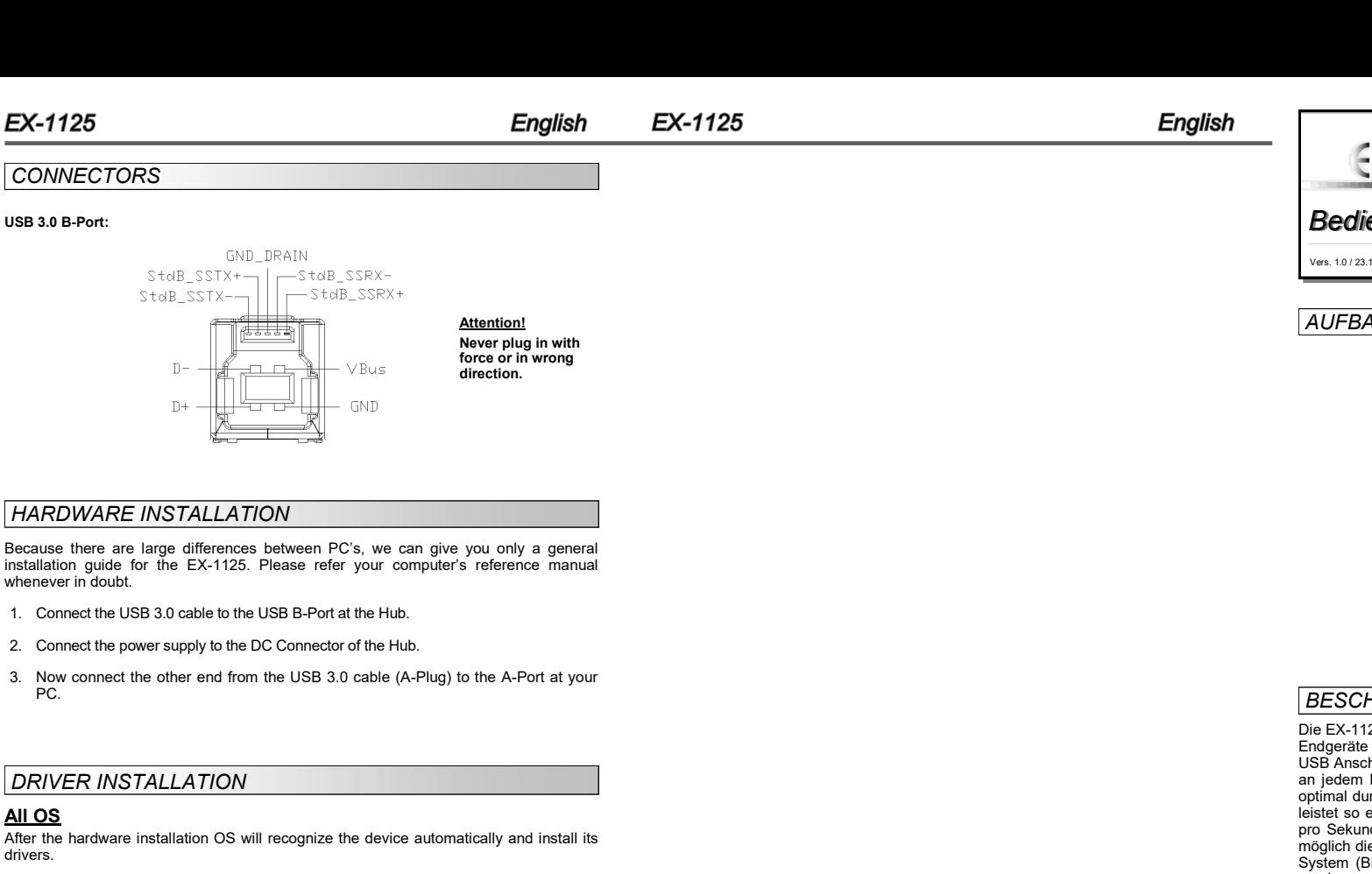

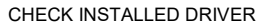

**DRIVER INSTALL** 

 $intulation$  guide for the whenever in doubt.

**HARDWARE INST** 

*CONNECTORS*

**USB 3.0 B-Port:**

**EX-1125** 

PC.

**All OS**

drivers.

Open the **>Device manager<** . Now you should see at "USB-Controller" the following new entry:

> J USB-Controller Generic USB Hub

If you see this or a similar information the device is installed correctly.

## *CLEANING*

For cleaning please use only a dry fluff less cloth and remove the dirt with gently pres-<br>sure. In the area of the connectors please make sure that no fibres from the cloth resure. In the area of the connectors please make sure that no fibres from the main in the connectors. Attention! Never use a moist or wet cloth for cleaning! main in the connectors. **Attention! Ne** 

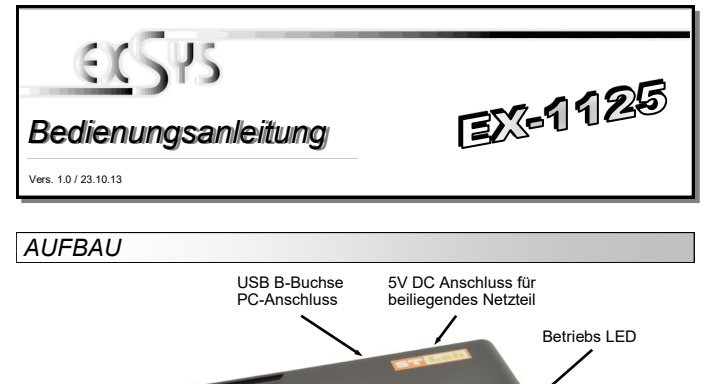

EVERY CONTRACTOR OF THE CONTRACTOR

## *BESCHREIBUNG & TECHNISCHE DATEN*

25 ist ein USB 3.0 HUB für bis zu 4 Endgeräte. Die EX-1125 ist mit 4 Ports für und 1 Port für den Anschluss an den PC ausgestattet. Er unterstützt alle hlüsse von 1.1 bis 3.0. Über die externe Stromversorgung per Netzteil können an jedem Port 900mA zur Verfügung gestellt werden. Der serielle USB 3.0 Bus wird optimal durch die Leistung des schnellen VIA Chipset unterstützt. Die EX-1125 gewährleistet so eine sichere Datenübertragung und exzellente Performance von bis zu 5Gbit pro Sekunde! Er unterstützt den Self Powered und Bus Powered Modus. Es ist nicht möglich die I/O Adressen und Interrupts manuell einzustellen, da die Einstellungen vom IOS) und beim installieren des Betriebssystems automatisch vorgenommen werden.

**USB 1-4:**  4 x Externe USB 3.0 A-Buchse für Endgeräte

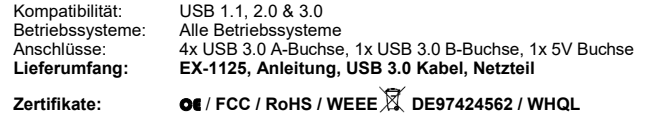

## *ANSCHLÜSSE*

## **USB 3.0 A-Buchse:**

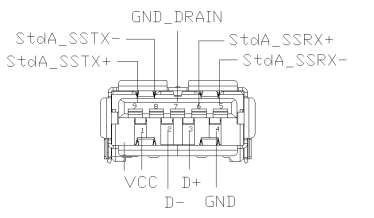

**Achtung! Stecker niemals umgekehrt oder mit Gewalt einstecken.**

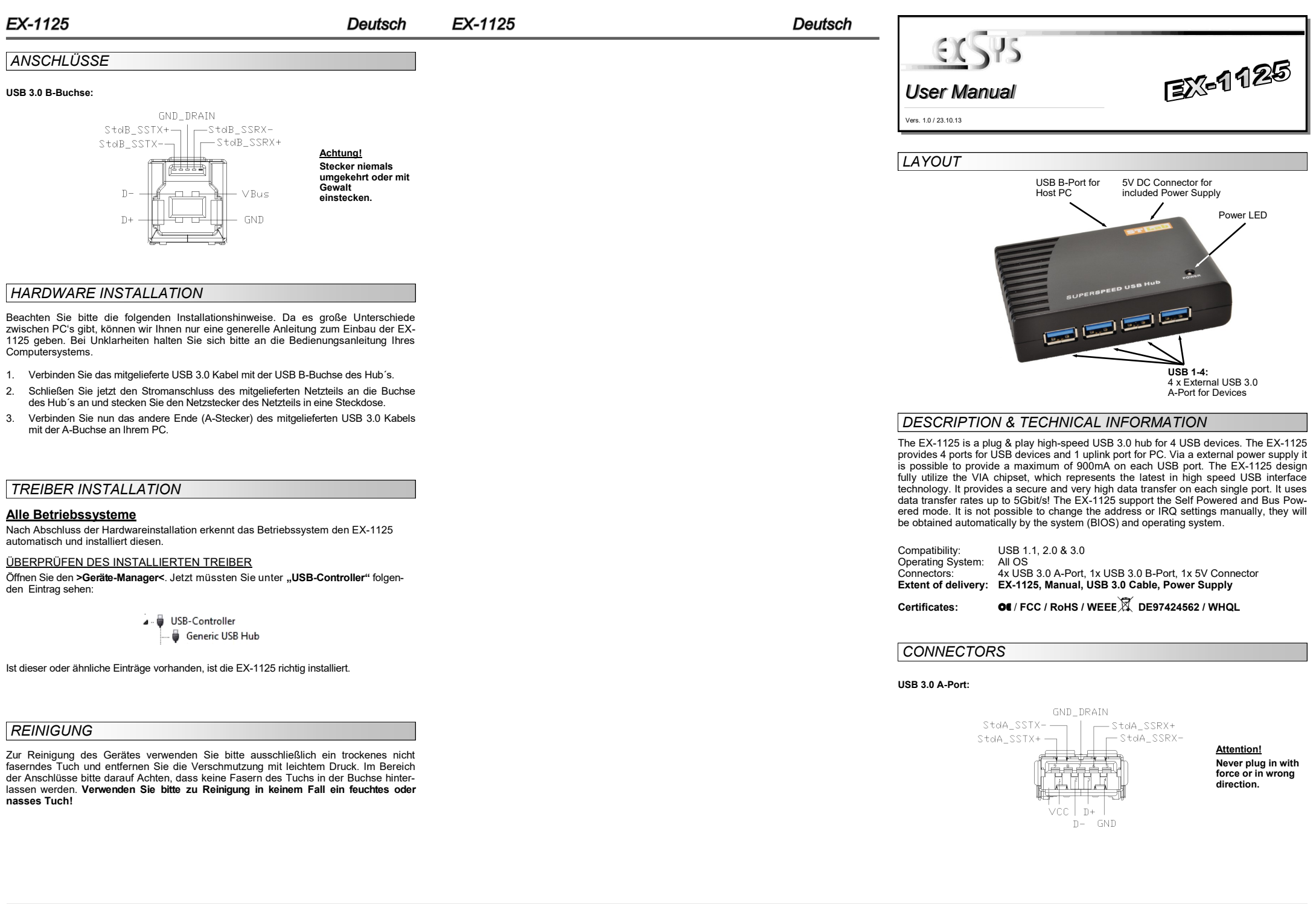